# **[10 Consejos que le Ayudaran a](https://blog.hostdime.com.co/10-consejos-le-ayudaran-ser-mejor-programador-php/) [ser un Mejor Programador PHP](https://blog.hostdime.com.co/10-consejos-le-ayudaran-ser-mejor-programador-php/)**

PHP es probablemente el lenguaje de [desarrollo web](https://www.hostdime.com.co/servidores-dedicados/) más popular en estos momentos. Al menos 20 millones de dominios usar PHP y es el idioma utilizado en los principales sitios como Wikipedia y Facebook, así como en algunos de los mayores proyectos de código abierto del mundo, como WordPress y Drupal.

En este artículo, voy a compartir con ustedes diez consejos muy utilices que aprendí cuando acababa de empezar con el desarrollo de PHP, y estoy seguro que usted será capaz de aprenderlos e implementarlos en sus nuevos proyectos desarrollados con PHP.

## **1. Utilizar las funciones básicas de PHP y sus Clases**

Si usted está tratando de hacer algo que parece bastante común, es muy probable, ya hay una función de PHP o clase que usted puede aprovechar. Siempre revise el manual de PHP antes de la creación de sus propias funciones. No hay necesidad de crear una función para eliminar el espacio en blanco al principio y al final de una cadena cuando se puede utilizar la función Trim (). ¿Por qué programar un constructor de XML para RSS si usted puede tomar ventaja de las funciones del constructor XML de PHP (como por ejemplo: xml parse into struct)?

### **2. Crear un archivo de configuración**

En lugar de tener los ajustes de la conexión a base de datos dispersos en todas partes, ¿por qué no crear un archivo maestro que contiene dicha configuración, y luego incluirlo en sus scripts PHP? Si necesita hacer reajustes a la conexion más adelante, puede hacerlo en un archivo en lugar de varios archivos. Esto también es muy útil cuando se necesita utilizar

otras constantes y funciones a lo largo de varias secuencias de comandos.

```
187
      * The language code used when no language is explicitly assigned.
188
189
      * Defined by ISO639-2 for "Undetermined".
190
      *191
     define('LANGUAGE NONE', 'und');
192
193
      7 + 4194
      * The type of language used to define the content language.
195
      \star196
      define('LANGUAGE TYPE CONTENT', 'language content');
197
198
      7 * *199
      * The type of language used to select the user interface.
200
      *1201
     define('LANGUAGE_TYPE_INTERFACE', 'language');
202
     7**203
204
     * The type of language used for URLs.
```
El uso de un archivo de configuración es un modelo de aplicación web popular que hace que el código sea más modular y más fácil de mantener.

#### **3. Siempre desinfecte datos que entrarán en su base de datos**

Las inyecciones SQL son las más comunes utilizadas por los hackers, y a menos que quiera un gran dolor de cabeza más adelante, desinfectar las entradas de datos a base de datos es la única manera de deshacerse del problema. Lo primero que debe hacer es aprender acerca de las formas más populares que pueden comprometer su aplicación y obtener una buena comprensión de lo que son las inyecciones SQL; leer sobre ejemplos de ataques de inyección SQL y echa un vistazo a esta hoja de trucos de inyección SQL.

Por suerte, hay una función de PHP que puede ayudar a desaparecer el problema: mysql\_real\_escape\_string.

mysql real escape string contiene una cadena (más información sobre los tipos de datos a través de esta quía PHP variables) que le ayudara a desinfectar el código. Si utiliza la función junto con htmlspecialchars, que convierte a caracteres HTML

(por ejemplo <script> se convierte en &lt; script&gt; ), no sólo su base de datos se protege, sino que también proteger su aplicación contra cross-site scripting (XSS) ataques al renderizar HTML enviado por los usuarios (por ejemplo, las que son publicadas en los comentarios en su foro).

### **4. Active el Informe de errores en su fase de desarrollo**

La pantalla de PHP Blanca de Error nunca es útil excepto para saber si algo está definitivamente mal. Cuando se encuentre en la etapa de construcción de su aplicación, deje error reporting y display errors encendido para ver los errores de tiempo de ejecución que le ayudarán a identificar rápidamente donde y como están ocurriendo los errores.

Puede cambiar estas configuraciones en tiempo de ejecución en el archivo php.ini del servidor o, si usted no tiene acceso a cambiar las directivas en este archivo, puede hacerlo dentro de sus scripts PHP (usando el ini\_set () para establecer display errors a 1, pero tiene sus limitaciones cuando se hace de esta manera).

La razón detrás de encender el informe de errores es bastante simple, mientras más pronto sepa acerca de sus errores, más rápido se puede arreglar. Es posible que no se preocupe que tanto los mensajes de advertencia que PHP puede ofrecerle, pero incluso una señal normal le puede guiar a través de un problema relacionado con la memoria. Cuando haya terminado la construcción de su sitio, es preferible cambiar los valores de error\_reporting y display\_errors a cero por seguridad.

### **5. Comente su código!**

La documentación apropiada de su código a través de comentarios en los scripts es sin duda una buena práctica, pero ¿es realmente necesario comentar cada línea? Probablemente no. Comente las partes complicadas de su código fuente para que cuando lo vuelva a abrir más tarde le recuerde que fin tiene, pero no comente las cosas simples, como su

código de conexión MySQL, a menos que sea necesario para usted.

<?php

## **/\* CONEXION A LA BASE DE DATOS \*/**

```
 $hostname = "localhost";
$username = "";$password = "";\text{soloname} = "";
```

```
 $connectionStatus = mysql_connect($hostname,
$username, $password) or die(mysql_error());
```

```
 $selectionStatus = mysql_select_db($dbname) or
die(mysql_error());
```
## **/\* FIN DE LA CONEXION A LA BASE DE DATOS \*/**

?>

Mal ejemplo de comentar

<?php

```
 /* VARIABLES DE CONEXION */
        $hostname = "localhost"; // Hostname
        $username = ""; // Username
        $password = ""; // CONTRASEÑA
        $dbname = ""; // Database name
        // CONECTAR A LA BASE DE DATOS O MOSTRAR ERROR
            $connectionStatus = mysql_connect($hostname,
$username, $password) or die(mysql_error());
     // SELECCIONAR LA BASE DE DATOS
       $selectionStatus = mysql_select_db($dbname) or
die(mysql_error());
```
?>

## **6. Mantenga fragmentos favoritos de Código Práctico**

Codificar muchas de las mismas cosas que a lo largo de su

carrera va a utilizar en el desarrollo de PHP, y mantener los fragmentos de código siempre disponible le ayudará a ahorrar un montón de tiempo. Hay varias aplicaciones que pueden mantener y sincronizar su colección de fragmentos de código para usted, así que no importa donde estés, siempre puedes tener tus fragmentos disponibles. Algunas aplicaciones se puede utilizar para guardar tus fragmentos de código, Snippet, [snippely,](http://code.google.com/p/snippely/) Code Collector, y [Snipplr](http://snipplr.com/).

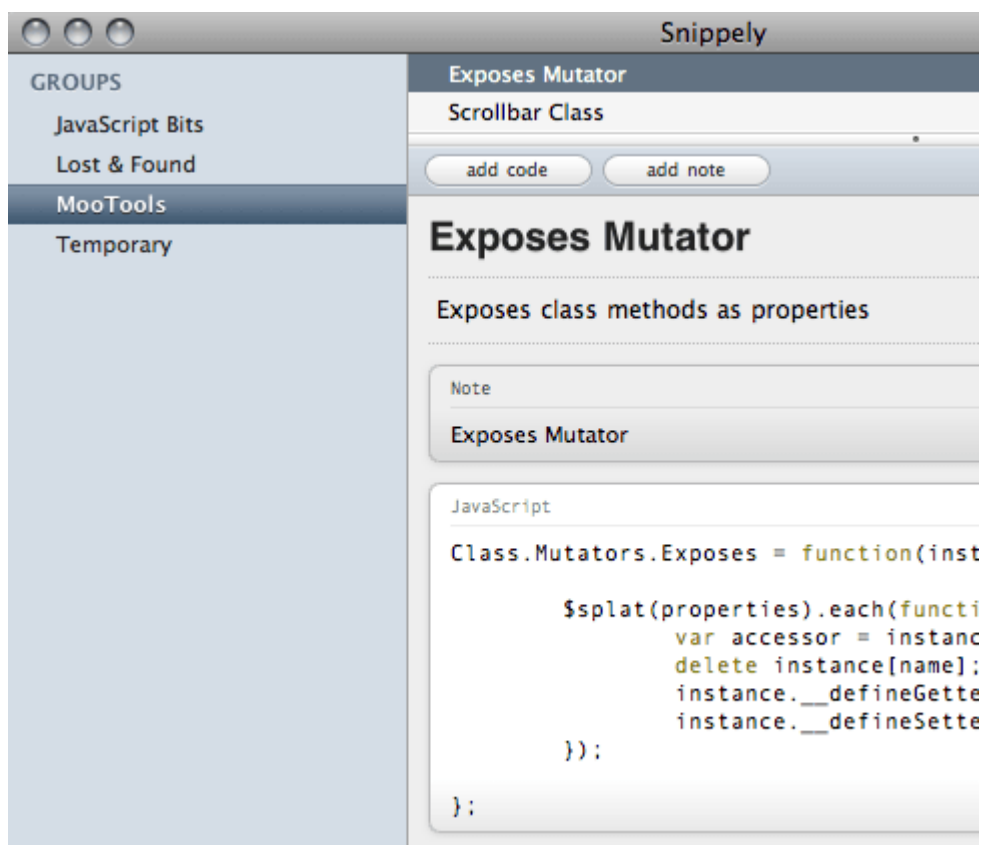

La mayoría de los entornos de desarrollo integrados (IDEs), tales como Eclipse (que puede almacenar plantillas de código) y Dreamweaver (a través del panel Fragmentos) pueden tener características integradas para almacenar fragmentos de código que le pueden ser un útiles.

# **7. Utilice un editor de código fuente bueno para ahorrar tiempo**

Su editor es el lugar donde pasa la mayor parte de su tiempo, lo ideal sería utilizar algo que le ayude a ahorrar tiempo. El resaltador de sintaxis es un "Extra" y definitivamente algo

que usted debe estar buscando como un componente de software. Otros bonos incluyen sugerencias de código, navegación de código y herramientas integradas de depuración. Todas estas características pueden llegar a ahorrar grandes cantidades de tiempo. Un ejemplo de un editor de código fuente / IDE para PHP es [phpDesigner.](http://www.mpsoftware.dk/phpdesigner.php)

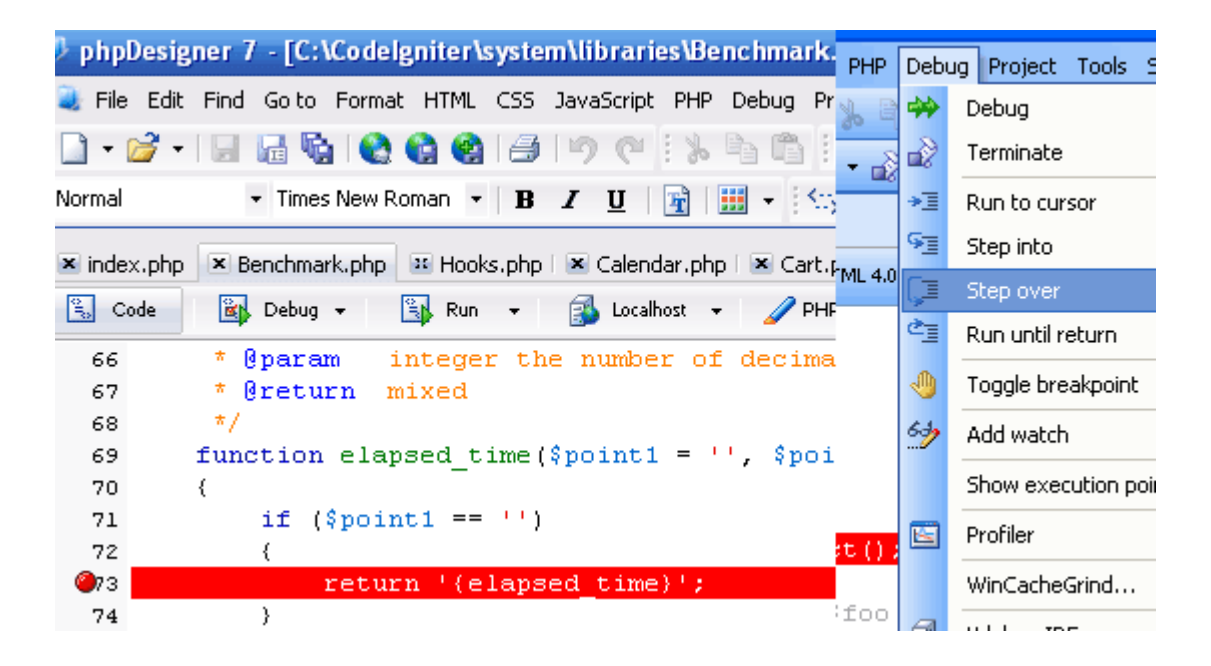

Tómese el tiempo para familiarizarse con las funciones del editor de código fuente mediante la lectura de la documentación y de la lectura tutoriales en línea. Un poco de tiempo invertido en esta área puede realmente simplificar el flujo de trabajo de codificación.

# **8. Utilice una herramienta de administración de MySQL (como phpMyAdmin)**

Sé que hay algunos locos desarrolladores que les gusta trabajar con MySQL (el Sistema de Gestión de Bases de sincronización populares para PHP) a través de línea de comandos, lo que, para mí, no es eficiente. Podría ser una buena idea administrar su base de datos MySQL con mysqladmin, pero más tarde, debe utilizar una interfaz gráfica de usuario como phpMyAdmin para acelerar el desarrollo de bases de datos y administración.

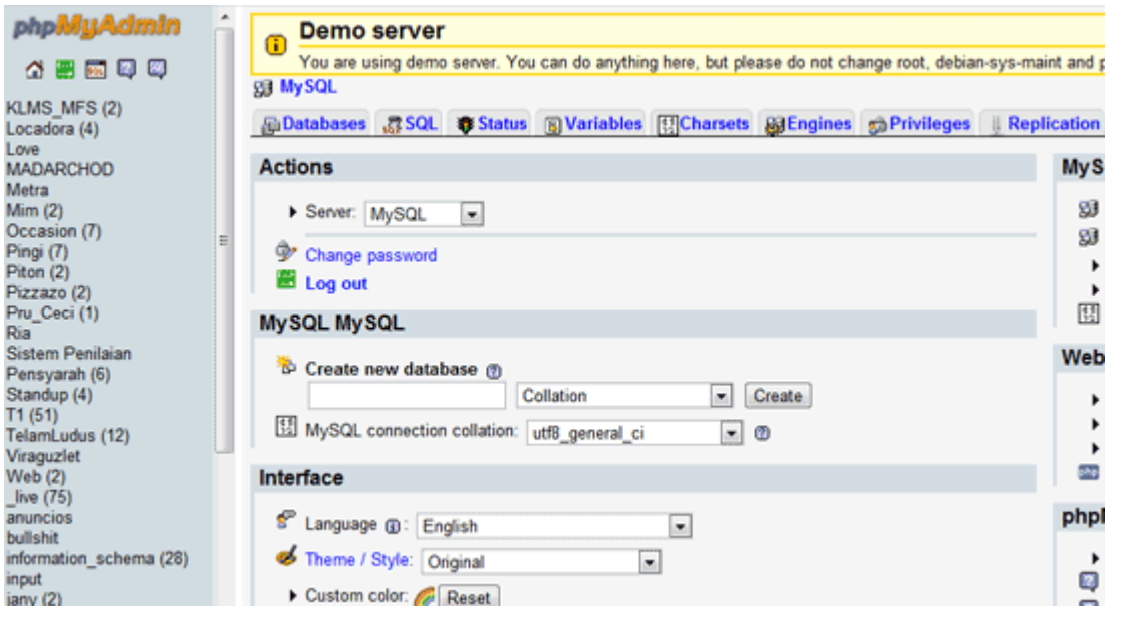

phpMyAdmin, en particular, es un excelente visor de código fuente abierto para administrar bases de datos que te permite ver tus bases de datos MySQL gráficamente para que usted pierda el tiempo haciendo las cosas a través de la línea de comandos. Usted puede crear bases de datos rápidamente y con sus tablas, exportar bases de datos en archivos de SQL, ejecutar consultas SQL, optimizar tablas, comprobar si existen problemas, crear bases de datos y usuarios de MySQL, configurar rápidamente sus privilegios, y mucho más. Usted siempre encontrara [Hosting barato en Colombia](https://www.hostdime.com.co/hosting-linux/) ingresando a [Hostdime.com.co](https://www.hostdime.com.co) con plena seguridad de encontrar phpMyAdmin instalado.

### **9. Utilice un framework PHP**

Me tomó un tiempo muy largo aceptar el hecho de que el uso de frameworks para desarrollo de PHP puede ahorrar mucho tiempo. Usted tiene una pequeña curva de aprendizaje en el principio, y tendrá que mucho para aprender su API, pero se obtienen beneficios increíbles de productividad y eficiencia más tarde. El uso de un marco obliga a utilizar mejor los patrones de desarrollo web que no esté utilizando en estos momentos.

El uso de un framework PHP rinde frutos a lo grande no solo cuando tienes que compartir el código con otros más adelante o

cuando tienes que trabajar junto a alguien, sino que le da una plataforma estandarizada para la construcción de aplicaciones web. Aprendí la importancia de esta dura lección cuando tuve que empezar a contratar a otros desarrolladores.

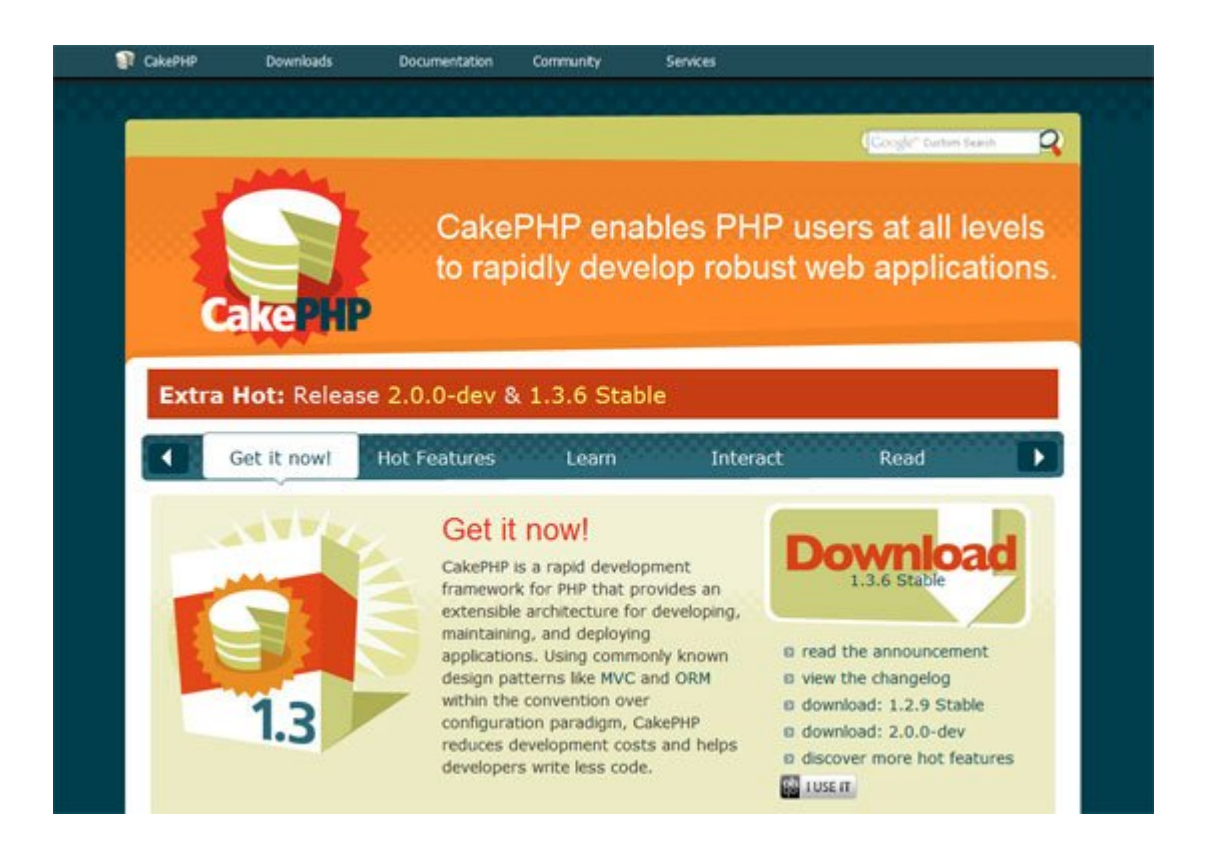

# **10. Conéctate con otros desarrolladores de PHP**

Usted no lo sabe todo. E incluso si usted piensa que puede hacer algo, hay miles de personas ahí fuera que saben hacer ese algo mejor que usted. Únase a una comunidad de PHP como PHPDeveloper e interactúe con los demás. Mediante la conexión con otros desarrolladores, podrá aprender mejores formas de hacer las cosas que está haciendo.